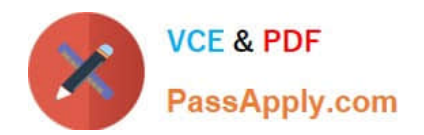

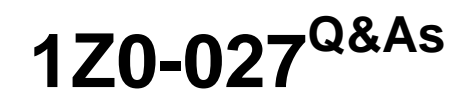

Oracle Exadata X3 and X4 Administration

## **Pass Oracle 1Z0-027 Exam with 100% Guarantee**

Free Download Real Questions & Answers **PDF** and **VCE** file from:

**https://www.passapply.com/1Z0-027.html**

100% Passing Guarantee 100% Money Back Assurance

Following Questions and Answers are all new published by Oracle Official Exam Center

**C** Instant Download After Purchase

**83 100% Money Back Guarantee** 

- 365 Days Free Update
- 800,000+ Satisfied Customers

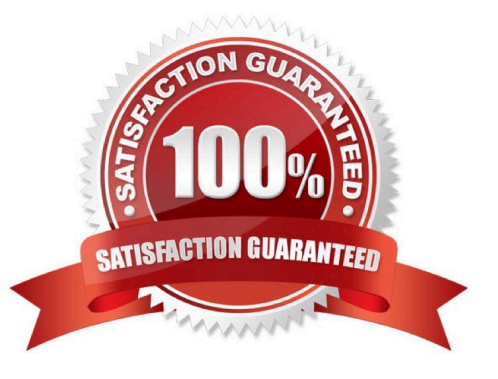

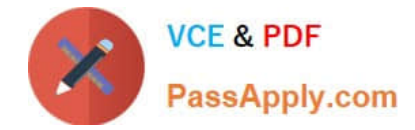

#### **QUESTION 1**

Which three are true about Exadata storage server alerts?

- A. A threshold based alert gets cleared automatically when the measured value no longer violates the threshold.
- B. A storage server alert is only ever issued as a warning or at a critical situation.
- C. Storage server alerts are all stateless alerts.
- D. Storage server alerts notifications may be sent using SNMP.
- E. Storage server alerts are all stateful alerts.
- F. Storage server alerts notifications may be sent using SMTP.

Correct Answer: ABD

Incorrect:

Not C, Not E: there are both stateful and stateless alerts

#### **QUESTION 2**

Your database Machine has the exachk utility pre-installed and you decide to use it periodically, to validate the installation against Oracle\\'s recommended best practices.

Which two actions could you take to do this?

- A. Use a cron job on a database node to run it at regular intervals.
- B. Rut it once from a database node and it will then perform periodic monitoring automatically.
- C. Use a cron job on each cell to run it at regular intervals.
- D. Run it once on each cell and it will then perform periodic monitoring automatically.
- E. Create a Job in Enterprise Manager to run the exachk utility at regular intervals.

Correct Answer: BE

Note:

\*Oracle Exadata Database Machine Cells are added as targets during the database machine discovery workflow and are grouped automatically under the group Exadata Grid.

Based on the Exadata Grid group, a group of Exadata cells can be managed together through Enterprise Manager Cloud Control 12c.

#### **QUESTION 3**

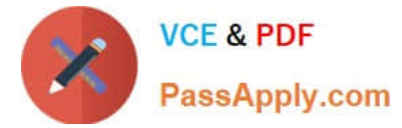

A table in one of your database schemas contains only varchar, number, and date data types for the columns.

Which three operations can be offloaded to the Exadata storage servers when doing a smart scan against this table, if no other situations arise that prevent Smart Scan from occurring?

- A. Column filtering
- B. Sort merge join filtering
- C. Predicate filtering
- D. Nested loop Join filtering
- E. Hash join filtering
- F. Virtual column filtering
- Correct Answer: ACF

Explanation: Exadata 11.1 Smart Scan operations include:

- Restriction (filtering of rows)
- Projection (filtering of columns)

- Join Filters (Bloom Filters) commonly used in Fact/Dimension joins found in Star Schemas. This is different than Star Transformation. Other join operations such as HASH(not E), SORT, SORT-MERGE(not B), NESTED LOOP(not D), etc. are done by the Oracle Database Grid.

A:Smart Scan Column Filtering Exadata provides column filtering, also called column projection, for table scans. Only the columns requested are returned to the database server rather than all columns in a table. For example, when the following SQL is issued, only the employee\_name and employee\_number columns are returned from Exadata to the database kernel. SELECT employee\_name, employee\_number FROM employee\_table. For tables with many columns, or columns containing LOBs (Large Objects), the I/O bandwidth saved can be very large. Using both predicate and column filtering dramatically improves performance and reduces I/O bandwidth consumption. In addition, column filtering also applies to indexes, allowing for even faster query performance.

C:Smart Scan Predicate Filtering

Exadata enables predicate filtering for table scans. Only the rows requested are returned to the database server rather than all rows in a table. For example, when the following SQL is issued only rows where the employees\\' hire date is after the specified date are sent from Exadata to the database instance.

SELECT \* FROM employee\_table WHERE hire\_date > \\'1-Jan-2003\\'. This ability to return only relevant rows to the server greatly improves database performance. This performance enhancement also applies as queries become more complicated, so the same benefits also apply to complex queries, including those with subqueries.

#### **QUESTION 4**

Which two are true about Exadata storage server alerts?

- A. Metric alerts are never stateful.
- B. Metrics have no thresholds set on them by default.

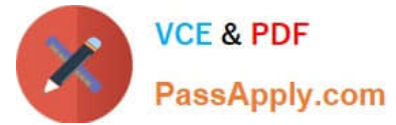

- C. SNMP alert notifications can be sent to only one destination.
- D. Metric threshold; if set, will persist across storage server reboots.
- E. SMTP alert notifications must be sent to both ASR manager and Enterprise Manager Agents

Correct Answer: DE

Incorrect:

Not A: there are both stateful and stateless alerts.

Not B: Metrics have defaults.

Not C: An SNMP alert can have multiple destinations.

#### **QUESTION 5**

Which two statements are true about the IPTables firewall configuration on a Database Machine- Machine after the default Initial deployment?

A. IPTables is configured with Oracle supplied rules on the cells.

- B. IPTables is configured with Oracle supplied rules on the database servers.
- C. IPTables is installed and available but not configured on any servers.
- D. IPTables is installed and available but not configured on the database servers.
- E. IPTables is installed and available but not configured on the cells.

Correct Answer: B

Note:

\*As for the iptables settings, I don\\'t believe Oracle supports making modifications to these rules. They\\'re configured out of the box based on the version of the storage server software you\\'re running. As far as I know, the configuration cannot

be easily modified.

#### **QUESTION 6**

You plan to migrate an existing production database supporting online transaction processing (OLTP) workloads to the Exadata Database Machine. The database currently supports an application requiring fast response times, which satisfies stringent requirements, and most of the application queries use index access to the tables in the application schema.

For which case would you consider dropping indexes to allow Smart Scans to occur?

A. Drop non-constraint indexes if Smart Scan occurs instead of an index access path on the corresponding table.

B. Drop non-constraint indexesif Smart Scan performs better than index unique scans on the corresponding table.

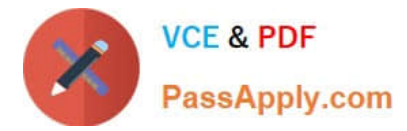

C. Drop non-constraint indexes if Smart Scan performs better than index range scans on the corresponding table.

D. Drop non-constraint Indexes if Smart Scan performs better than any index scans on the corresponding table.

Correct Answer: D

#### **QUESTION 7**

Which two may act as building blocks for the creation of two or more griddisks residing on the same physical device and which have more balanced performance characteristics?

A. griddisk on hard drive-based intervleaved celldisks.

B. griddisk on hard drive-based celldisks consumed by ASM when creating diskgroups using ASM-based intelligent Data Placement (IDP)

C. griddisk on hard drive-based non-interleaved celldisks.

D. griddisk on Flash-base celldisks.

Correct Answer: AB

Explanation: A (not C):Interleaved Griddisks mean equally fast Griddisks, whereas with non Interleaved Griddisks (the default) the Griddisks created first are being taken from the outer tracks of the underlying physical disk.

B:Intelligent Data Placement, a feature of ASM that allows placing data in such a way that more frequently accessed data is located close to the periphery of the disk where the access is faster.

#### **QUESTION 8**

Which two are true about the use of DBFS in a Database Machine environment?

A. DBFS must be used to bulk load data into a database on the Database Machine if the staging area requires Exadata based shared storage.

B. DBFS must be used to have a POSIX compliant shared storage solution that is accessible from the database servers on a Database Machine.

C. DBFS must be used to bulk load data into a production database on the Database Machine.

D. DBFSmust use the DBFS\_DG diskgroup for any DBFS store.

E. DBFS must be used to have a POSIX-compliant Exadata-based shared storage solution.

Correct Answer: AB

Note:

\*external tables on DBFS file-systems provide the probably the most high-performance way to bulk load data into your database.

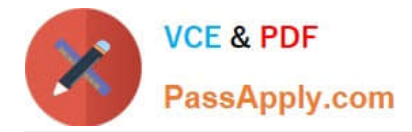

#### **QUESTION 9**

Identity the resource bottleneck for which QoS Management can generate recommendation?

- A. CPU resource bottlenecks
- B. Global Cache resource bottlenecks
- C. I/O resource bottlenecks
- D. Network resource bottlenecks

Correct Answer: B

Note: \*Oracle Exadata QoS Management provides the following benefits: ?Reduces the time and expertise requirements for system administrators who manage Oracle Real Application Clusters (Oracle RAC) resources ?Helps reduce the number of performance outages ?Reduces the time needed to resolve problems that limit or decrease the performance of your applications ?Provides stability to the system as the workloads change ?Makes the addition or removal of servers transparent to applications ?Reduces the impact on the system caused by server failures ?Helps ensure that service-level agreements (SLAs) are met ?Enables more effective sharing of hardware resources ?Protects existing workloads from over committed memory-induced server failures ?Exadata Storage Virtualization ?Exadata provides a rich set of sophisticated and powerful storage management virtualization capabilities that leverage the strengths of the Oracle Database, the Exadata software, and Exadata hardware.

\*When QoS Management is enabled, individual Exadata nodes are protected from memory related failures. The Memory Guard features tracks real-time memory use and should it detect a node has over-committed memory, will prevent new database requests from being sent until the current load is relieved

#### **QUESTION 10**

Which two are true about the use of the Integrated Lights Out Manager (ILOM) on the Database Machine?

- A. ILOM can be used to power-on the Cisco switch.
- B. ILOM can be used to power on the InfiniBand switches.
- C. ILOM can be used to power-on the database servers.
- D. ILOM generates hardware alerts for the power distribution units.
- E. ILOM provides a remote console for the storage servers.

#### Correct Answer: BE

Explanation: B:How to monitor the bandwidth of Exadata Infiniband Switch? There are two ways, the simplest method is to use the Fabric Monitor (ILOM Web Interface), and the other way is just to use SNMP request.

E: \*The Oracle ILOM Remote Console is supported on all Oracle Sun x86 processor-based servers. It is also supported on some SPARC processor-based servers. The Oracle ILOM Remote Console is a Java application that you can launch from the Oracle ILOM web interface \*Remote Management: Integrated Lights Out Manager (ILOM) Ethernet port

#### **QUESTION 11**

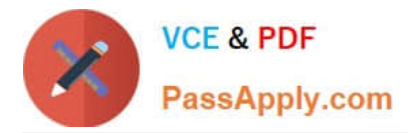

Which three storage components are available after the standard initial Database machine deployment?

- A. The DATA\_ ASM diskgroup
- B. The RECO\_ ASM diskgroup
- C. Mirrored system partitions on hard disk 0 and hard disk 1
- D. The DBFS\_DG diskgroup with external redundancy
- E. Exadata Smart Flash Cache using all of the flashdisk space

Correct Answer: ABD

Explanation: The default configuration on Exadata is to have 3 diskgroups - DATA, RECO, and DBFS\_DG.

#### **QUESTION 12**

Which four statements are true about Exadata Smart Flash Cache?

- A. Smart Scan will always be done for I/Os to flash based griddisks.
- B. Flash based ASM diskgroups may share space with the Flash Cache on the flashdisks.
- C. Single block reads can benefit from Smart Flash Cache.
- D. Smart Scan will never be done for I/Os to flash based griddisks.
- E. Multiblock reads can benefit from Smart Flash Cache.
- F. Smart Flash Logs reduce the size of Smart Flash Cache.

Correct Answer: BCEF

Explanation: B: \*Grid disks (the logical disks that reside on physical cell disks) are created on these flash-based cell disks and the grid disks areassigned to an Automatic Storage Management (ASM) diskgroup. The best practice would be to reserve the same amount of flash on each Exadata cell for flash disks and have the ASM diskgroup spread evenly across the Exadata cells in the configuration just as you would do for regular Exadata grid disks. This will evenly distribute the flash I/O load across the Exadata cells and flash.

Note: \*The Exadata Storage Server comes with a substantial amount of flash storage. A small amount is allocated for database logging and the remainder will be used for caching user data

[Latest 1Z0-027 Dumps](https://www.passapply.com/1Z0-027.html) [1Z0-027 VCE Dumps](https://www.passapply.com/1Z0-027.html) [1Z0-027 Study Guide](https://www.passapply.com/1Z0-027.html)

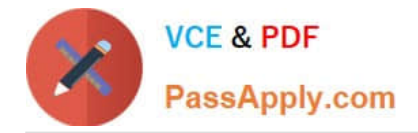

To Read the Whole Q&As, please purchase the Complete Version from Our website.

# **Try our product !**

100% Guaranteed Success 100% Money Back Guarantee 365 Days Free Update Instant Download After Purchase 24x7 Customer Support Average 99.9% Success Rate More than 800,000 Satisfied Customers Worldwide Multi-Platform capabilities - Windows, Mac, Android, iPhone, iPod, iPad, Kindle

We provide exam PDF and VCE of Cisco, Microsoft, IBM, CompTIA, Oracle and other IT Certifications. You can view Vendor list of All Certification Exams offered:

### https://www.passapply.com/allproducts

### **Need Help**

Please provide as much detail as possible so we can best assist you. To update a previously submitted ticket:

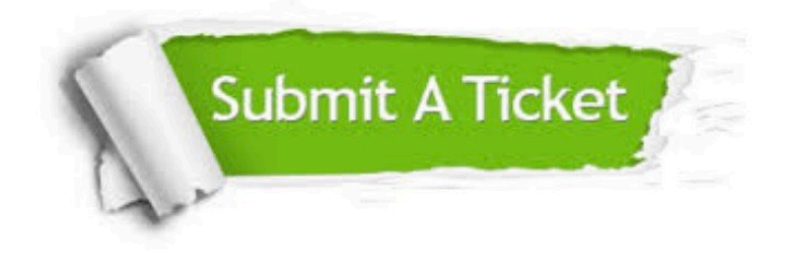

#### **One Year Free Update**

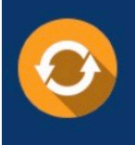

Free update is available within One fear after your purchase. After One Year, you will get 50% discounts for updating. And we are proud to .<br>poast a 24/7 efficient Customer Support system via Email

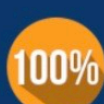

**Money Back Guarantee** To ensure that you are spending on

quality products, we provide 100% money back guarantee for 30 days from the date of purchase

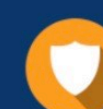

#### **Security & Privacy**

We respect customer privacy. We use McAfee's security service to provide you with utmost security for vour personal information & peace of mind.

Any charges made through this site will appear as Global Simulators Limited. All trademarks are the property of their respective owners. Copyright © passapply, All Rights Reserved.